# Anexo I: Plan de proyecto FitApp: Aplicación para controlar el plan de nutrición y entrenamiento

Trabajo de Fin de Grado

Ingeniería Informática

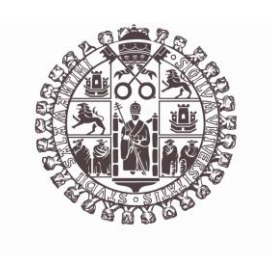

# **VNiVERSiDAD D SALAMANCA**

Septiembre de 2023

Autor

María Pérez Morales

Tutor/a

André Filipe Sales Mendes

# ÍNDICE DE CONTENIDO

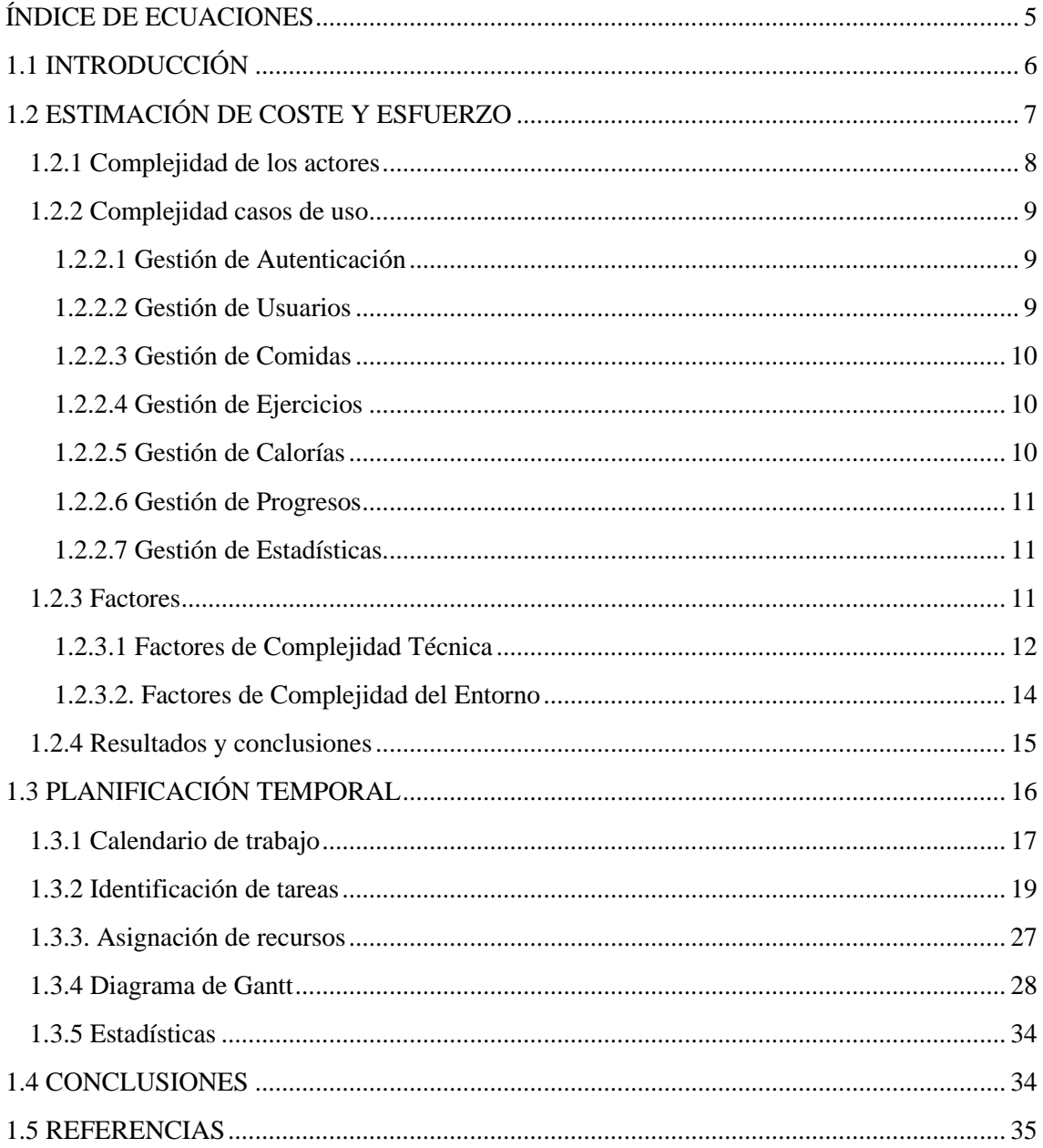

# ÍNDICE DE TABLAS

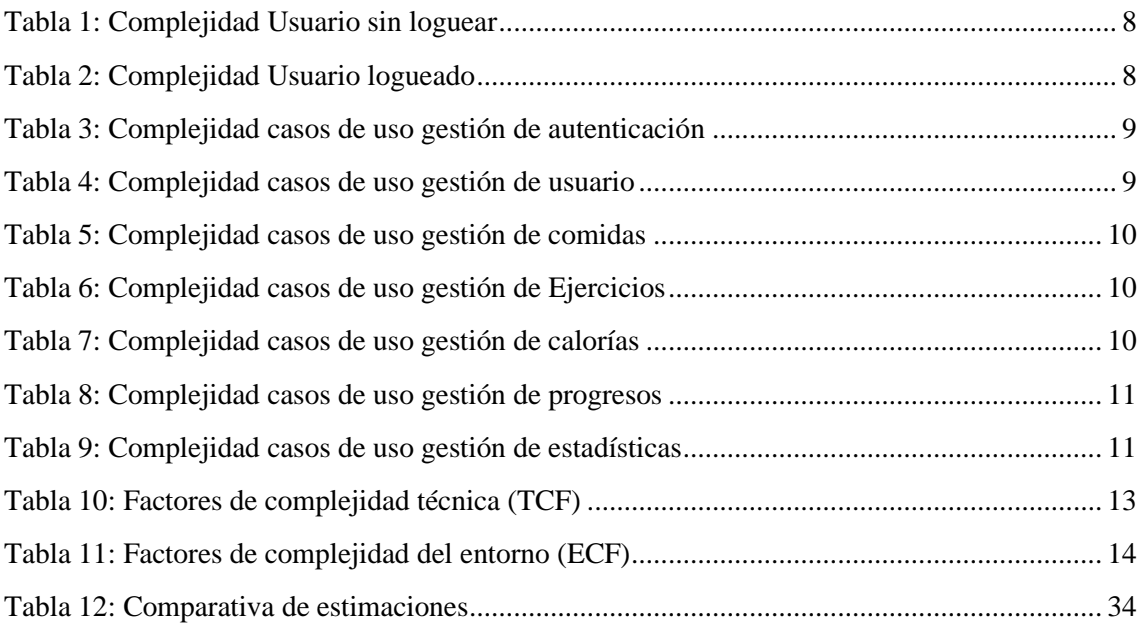

# ÍNDICE DE ILUSTRACIONES

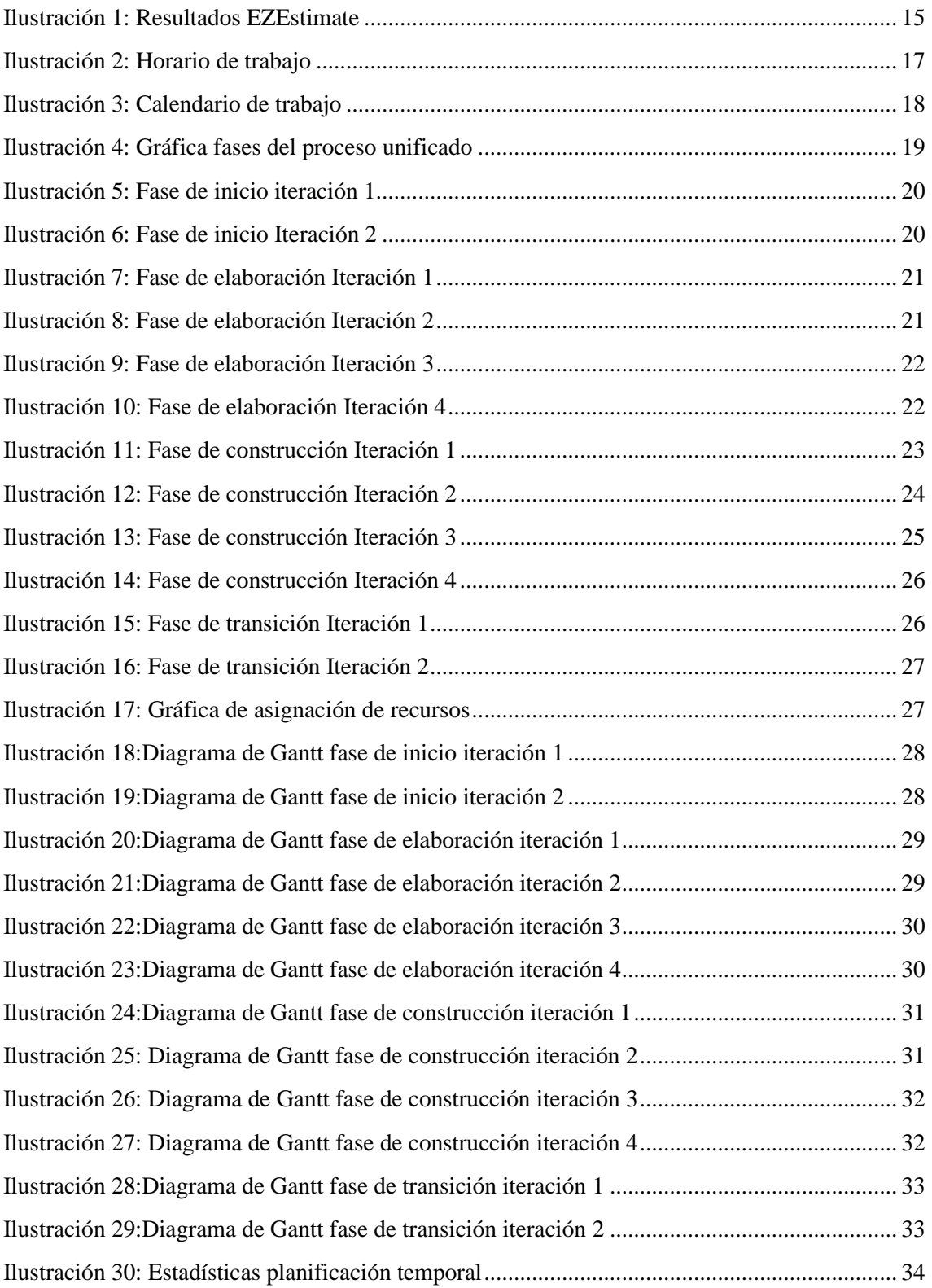

# <span id="page-4-0"></span>ÍNDICE DE ECUACIONES

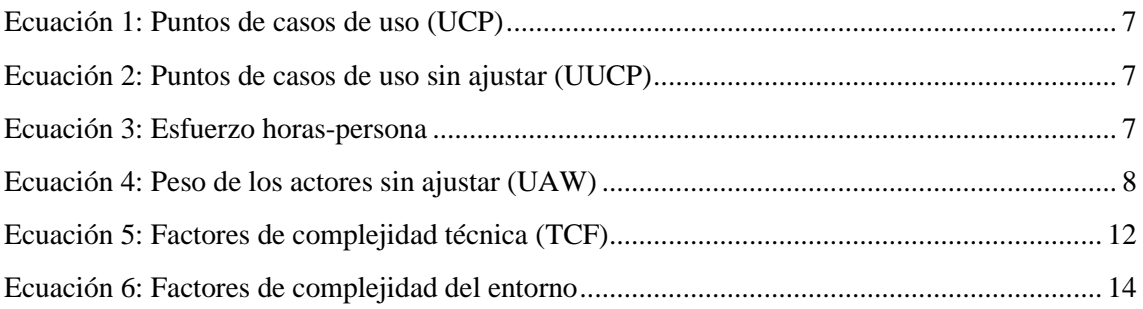

### <span id="page-5-0"></span>1.1 INTRODUCCIÓN

El objetivo de este anexo es detallar el plan de proyecto, que se compone de dos partes esenciales: la estimación del coste y el esfuerzo requeridos, así como la planificación temporal.

Para elaborar este anexo, se emplearán las siguientes herramientas:

- **EZEstimate**: utilizado específicamente para calcular la estimación del coste y el esfuerzo necesario para llevar a cabo el proyecto.
- **Microsoft Project**: esta herramienta será empleada en la realización de la planificación temporal, permitiendo una distribución eficiente de los recursos y el tiempo.

### <span id="page-6-0"></span>1.2 ESTIMACIÓN DE COSTE Y ESFUERZO

En este punto, exploraremos el proceso de estimación del esfuerzo, una pieza fundamental en la gestión de proyectos. Este proceso implica la evaluación y cuantificación precisa de los recursos humanos, técnicos y temporales necesarios para culminar exitosamente un proyecto. Su importancia radica en la adecuada planificación del proyecto, la asignación efectiva de recursos y el establecimiento de un cronograma realista y alcanzable.

La metodología elegida para llevar a cabo esta estimación es el Método de Punto de Casos de Uso, que se basa en la cuantificación de los puntos de fusión. Esta técnica resulta especialmente idónea para proyectos que se desarrollan siguiendo la metodología Unified Modeling Language (UML), tal como es el caso de este proyecto en cuestión. La aplicación del método UCP optimiza tanto la eficiencia como la efectividad del proceso de estimación.

En esta estimación, tanto los actores como los casos de uso constituirán el cimiento sobre el cual se calculará el esfuerzo necesario para su implementación. Para ello, se asignará una complejidad específica tanto a los actores como a los casos de uso. Además, se considerarán los factores ambientales y la complejidad técnica para llegar al resultado final.

La fórmula utilizada para calcular los Puntos de Casos de Uso (UCP) es la siguiente:

 $UCP = UUCP \cdot TCF \cdot ECF$ 

#### **ECUACIÓN 1: PUNTOS DE CASOS DE USO (UCP)**

<span id="page-6-1"></span>Las variables definidas en esta ecuación son:

<span id="page-6-2"></span>• **UUCP**: representa la suma del peso de actores sin ajustar (UAW) y del peso de casos de uso sin ajustar (UUCW), dando una idea del tamaño funcional inicial del proyecto.

$$
UUCP = UUCW + UAW
$$

**ECUACIÓN 2: PUNTOS DE CASOS DE USO SIN AJUSTAR (UUCP)**

- o **UAW**: refleja la contribución de actores sin ajustes al sistema.
- o **UUCW**: indica la influencia de los casos de uso en el sistema sin ningún ajuste.
- **TCF**: factor que considera la complejidad técnica, ajustando la estimación en función de la tecnología utilizada.
- **ECF**: factor que refleja la complejidad del entorno, considerando la experiencia del equipo del proyecto y otros factores ambientales.

Para transformar los UCP en una estimación de esfuerzo basado en horas por persona, se aplicará un factor de conversión (F), que representa la cantidad de horas-persona por cada UCP. Esto se expresa de la siguiente manera:

#### $E$ sfuerzo = UCP \*  $F$

#### **ECUACIÓN 3: ESFUERZO HORAS-PERSONA**

<span id="page-6-3"></span>Este enfoque proporciona una visión detallada y precisa del esfuerzo requerido para desarrollar del proyecto, contribuyendo a asegurar que el proyecto se lleva a cabo de forma eficiente y efectiva.

#### <span id="page-7-0"></span>1.2.1 Complejidad de los actores

Para evaluar la complejidad de cada actor dentro del sistema, se define una clasificación dividida en tres categorías distintas, cada una asociada con un factor de peso específico:

- **Simple**: este tipo de actor representa el que se comunica con la aplicación mediante el uso de una API. Debido a la simplicidad de esta interacción, se le asigna un factor de peso de 1.
- **Medio**: en este caso, el actor se comunica con la aplicación a través de un protocolo específico, Internet. Esto lo hace ligeramente más complejo que el actor simple, y se le asigna un factor de peso de 2.
- **Complejo**: este actor es un usuario final que mediante una interfaz gráfica interactúa con el sistema. Debido a la naturaleza más intrincada de esta interacción, su factor de peso es de 3.

La determinación de la complejidad de los actores es fundamental para calcular el factor UAW, que se obtiene sumando los factores de peso de todos los actores involucrados dentro del sistema:

#### $UAW = \sum Factor \ de \ peso_i$

#### **ECUACIÓN 4: PESO DE LOS ACTORES SIN AJUSTAR (UAW)**

<span id="page-7-3"></span>La representación de la complejidad para los diferentes actores puede apreciarse en las tablas que se presentan a continuación:

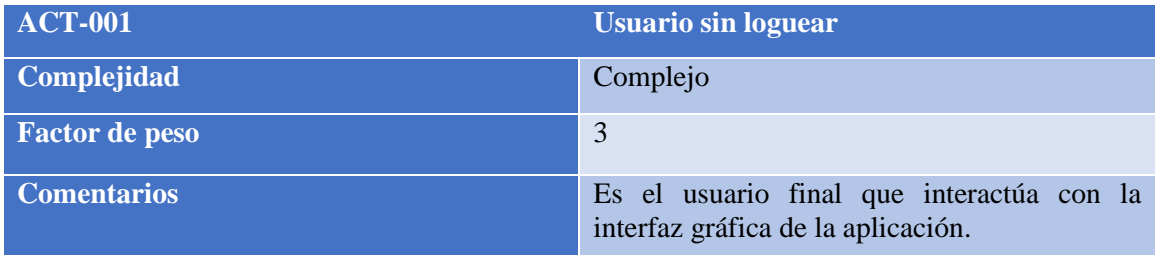

<span id="page-7-1"></span>**TABLA 1: COMPLEJIDAD USUARIO SIN LOGUEAR**

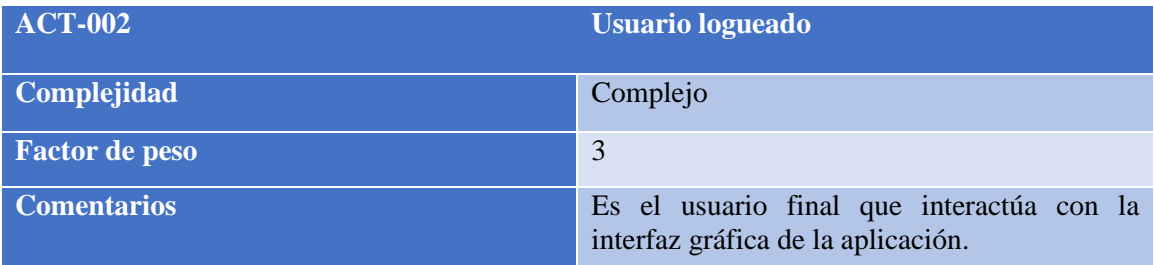

<span id="page-7-2"></span>**TABLA 2: COMPLEJIDAD USUARIO LOGUEADO**

### <span id="page-8-0"></span>1.2.2 Complejidad casos de uso

La complejidad de los casos de uso se evalua mediante una clasificación específica basada en el número de transacciones involucradas. Esta clasificación se divide en tres categorías, las cuales se describen de la siguiente manera:

- **Simple**: incluye aquellos casos que comprenden 3 transacciones o menos.
- **Medio**: corresponde a situaciones que implican entre 4 y 7 transacciones.
- **Complejo**: Se refiere a los casos en los que se realizan más de 7 transacciones.

Es importante tener en cuenta un aspecto clave en esta clasificación, una transacción se define como la representación de un cambio de estado o de una acción específica que ocurre entre dos actores o elementos del sistema dentro de un caso de uso. Las transiciones se utilizan para describir la interacción de un caso de uso con los actores y otros casos de uso en el sistema.

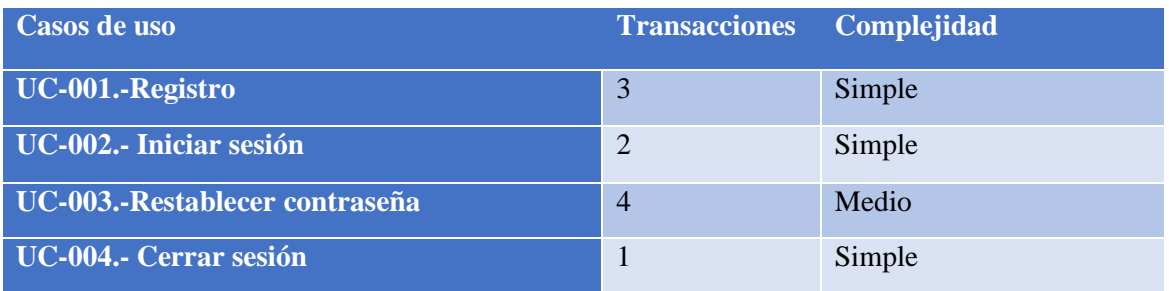

#### <span id="page-8-1"></span>1.2.2.1 Gestión de Autenticación

<span id="page-8-3"></span>**TABLA 3: COMPLEJIDAD CASOS DE USO GESTIÓN DE AUTENTICACIÓN**

#### <span id="page-8-2"></span>1.2.2.2 Gestión de Usuarios

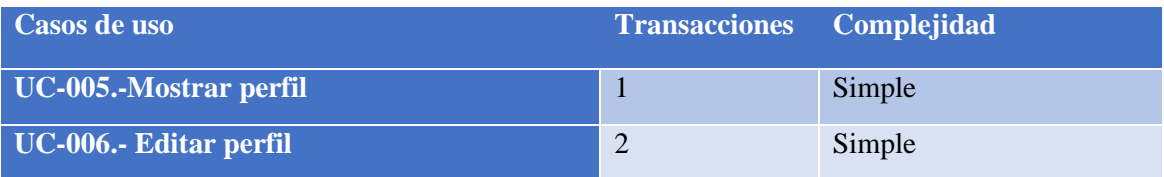

<span id="page-8-4"></span>**TABLA 4: COMPLEJIDAD CASOS DE USO GESTIÓN DE USUARIO**

#### <span id="page-9-0"></span>1.2.2.3 Gestión de Comidas

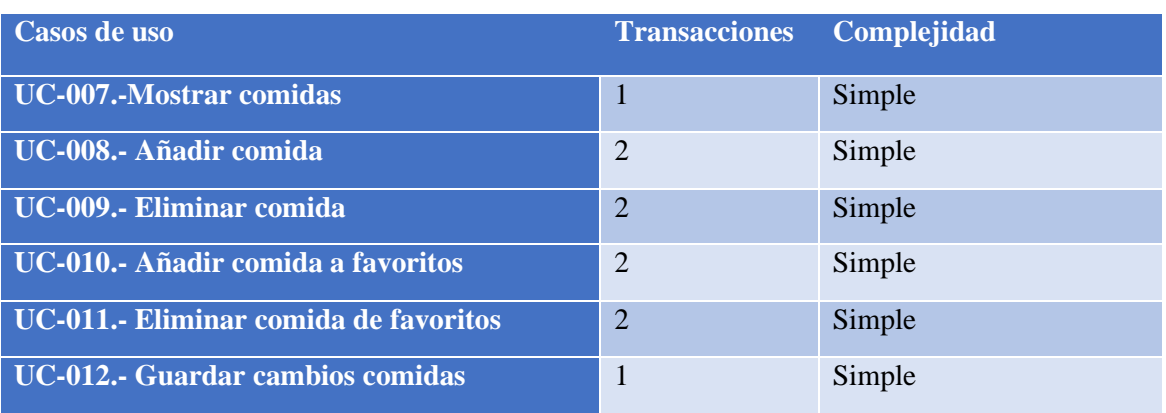

<span id="page-9-3"></span>**TABLA 5: COMPLEJIDAD CASOS DE USO GESTIÓN DE COMIDAS**

#### <span id="page-9-1"></span>1.2.2.4 Gestión de Ejercicios

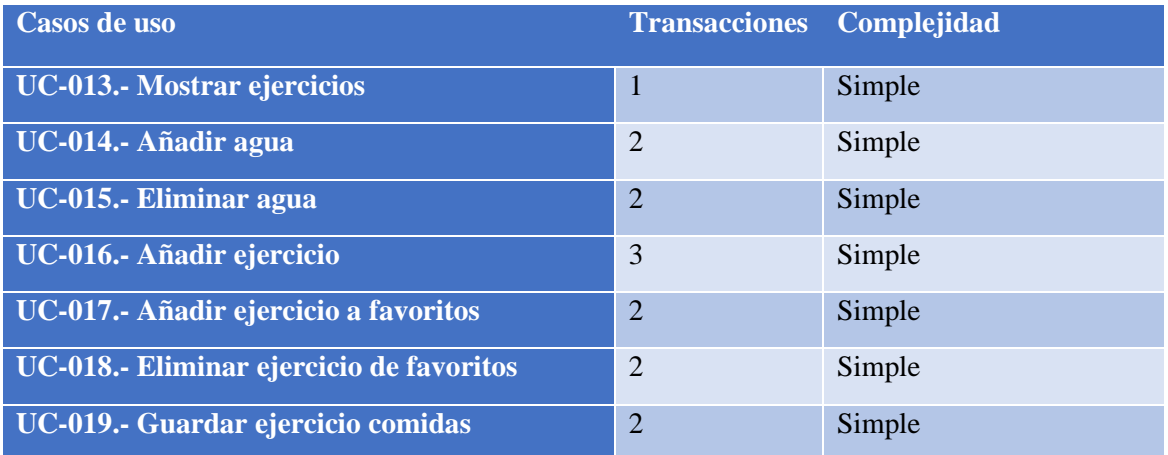

<span id="page-9-4"></span>**TABLA 6: COMPLEJIDAD CASOS DE USO GESTIÓN DE EJERCICIOS**

#### <span id="page-9-2"></span>1.2.2.5 Gestión de Calorías

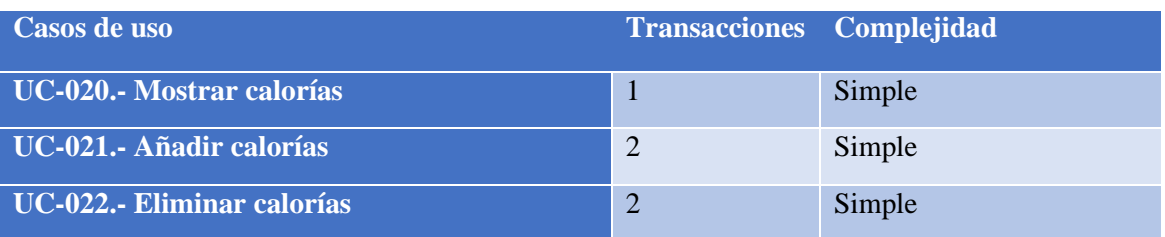

<span id="page-9-5"></span>**TABLA 7: COMPLEJIDAD CASOS DE USO GESTIÓN DE CALORÍAS**

#### <span id="page-10-0"></span>1.2.2.6 Gestión de Progresos

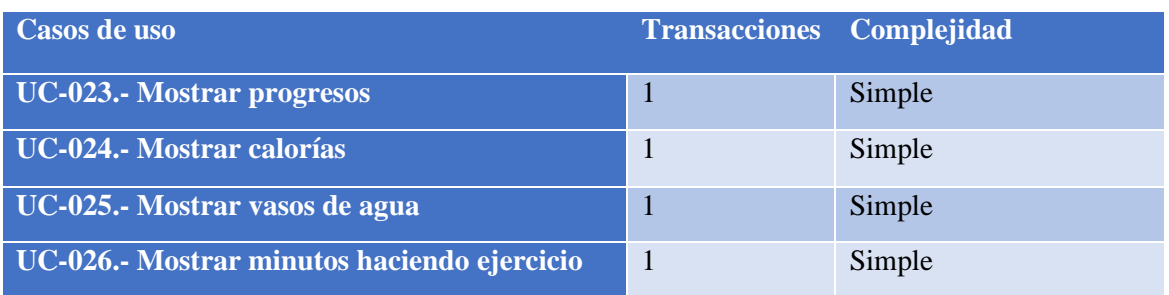

<span id="page-10-3"></span>**TABLA 8: COMPLEJIDAD CASOS DE USO GESTIÓN DE PROGRESOS**

#### <span id="page-10-1"></span>1.2.2.7 Gestión de Estadísticas

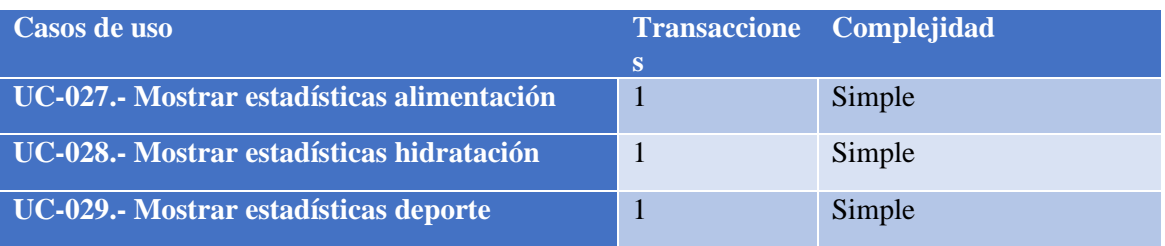

<span id="page-10-4"></span>**TABLA 9: COMPLEJIDAD CASOS DE USO GESTIÓN DE ESTADÍSTICAS**

#### <span id="page-10-2"></span>1.2.3 Factores

En la sección siguiente se determinan los valores correspondientes a la complejidad percibida (Fi), abarcando tanto los factores de complejidad técnica (TCF) como los relacionados con la complejidad del entorno (ECF). De igual forma, se asigna un peso específico (Wi) previamente establecido en la herramienta de análisis EZEstimate.

#### <span id="page-11-0"></span>1.2.3.1 Factores de Complejidad Técnica

En esta sección, se asignan los valores correspondientes a la complejidad percibida para los 13 factores de complejidad técnica:

$$
TCF = C_1 + C_2 \sum_{I=1}^{13} W_i \cdot F_i
$$

**ECUACIÓN 5: FACTORES DE COMPLEJIDAD TÉCNICA (TCF)**

<span id="page-11-1"></span>Estos valores reflejan la importancia y la influencia de cada factor, y se categorizan en una escala que varía entre 0 y 5, según se detalla a continuación:

- 0-2: Irrelevante; estos valores indican que el factor tiene poca o ninguna influencia en la complejidad técnica.
- 3-4: Medio; un valor en este rango sugiere una importancia moderada del factor en la complejidad técnica.
- 5: Esencial; este valor significa que el factor es crítico y tiene un impacto significativo en la complejidad técnica.

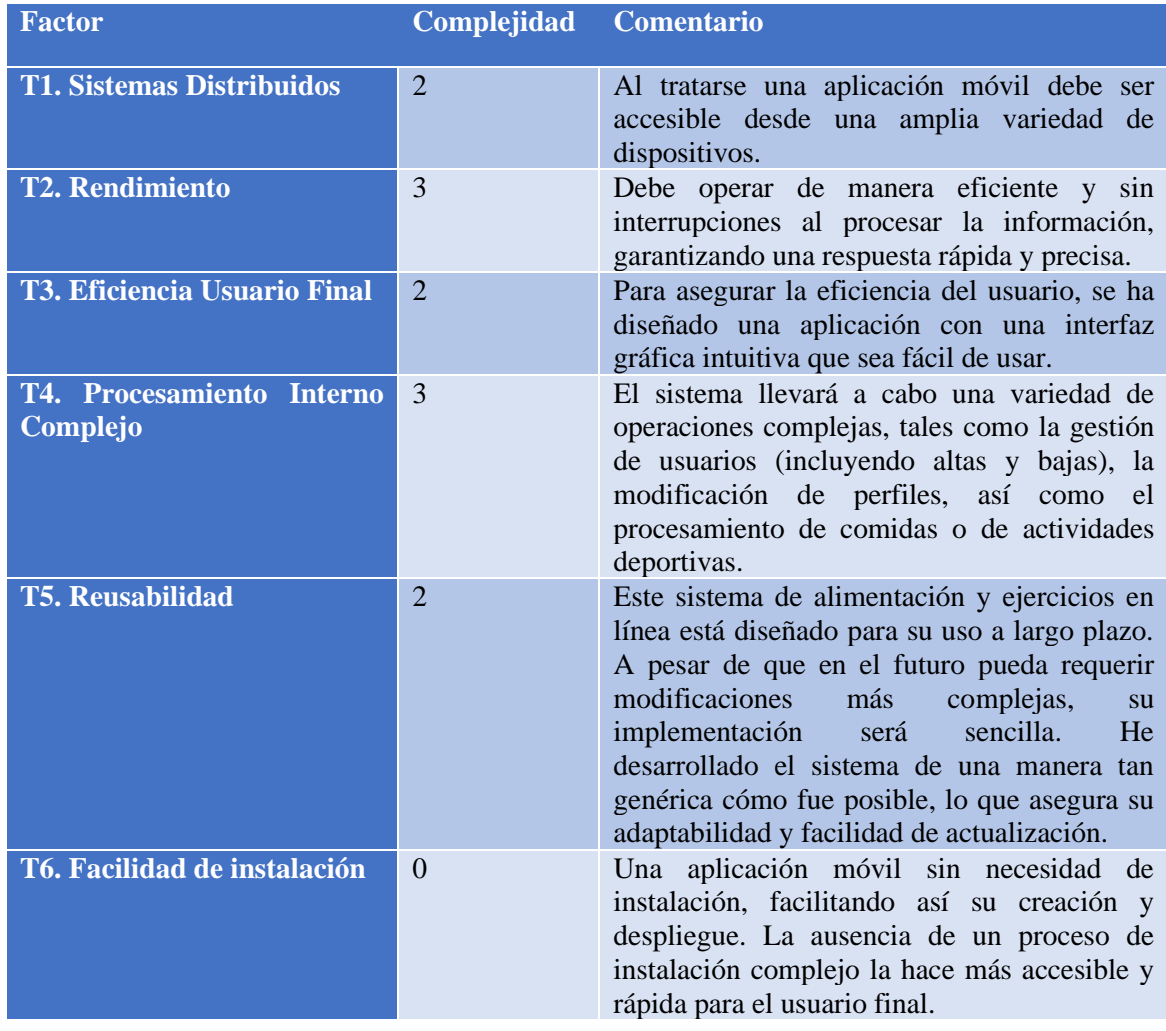

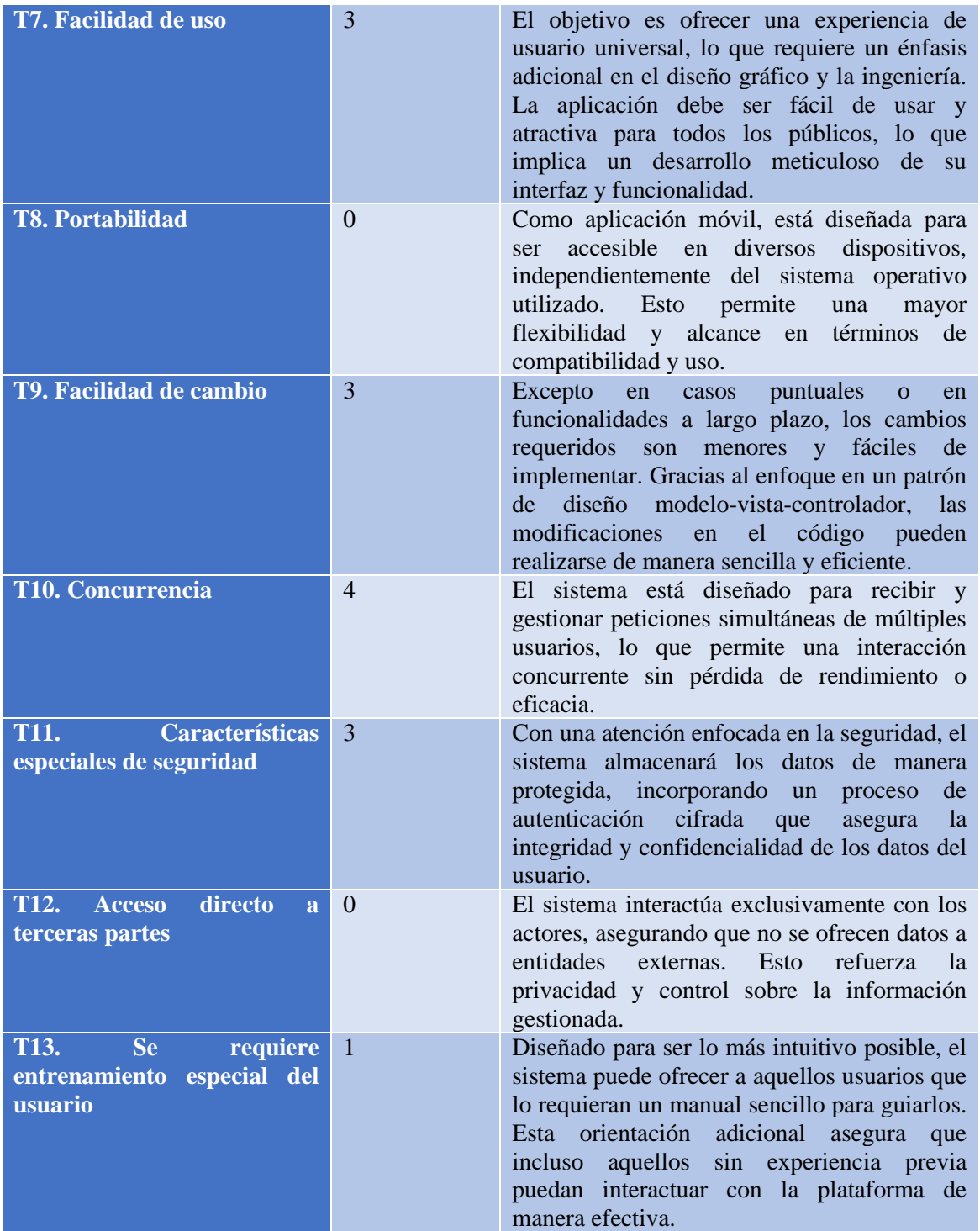

<span id="page-12-0"></span>**TABLA 10: FACTORES DE COMPLEJIDAD TÉCNICA (TCF)**

#### <span id="page-13-0"></span>1.2.3.2. Factores de Complejidad del Entorno

En esta sección, se llevará a cabo la asignación de valores para medir la complejidad percibida en los 8 factores de complejidad del entorno.

$$
ECF = C_1 + C_2 \sum_{i=1}^{8} W_i \cdot F_i
$$

**ECUACIÓN 6: FACTORES DE COMPLEJIDAD DEL ENTORNO**

<span id="page-13-2"></span>Estos valores representan la intensidad del impacto que cada factor puede tener, y se clasifican en una escala de 0 a 5, como sigue:

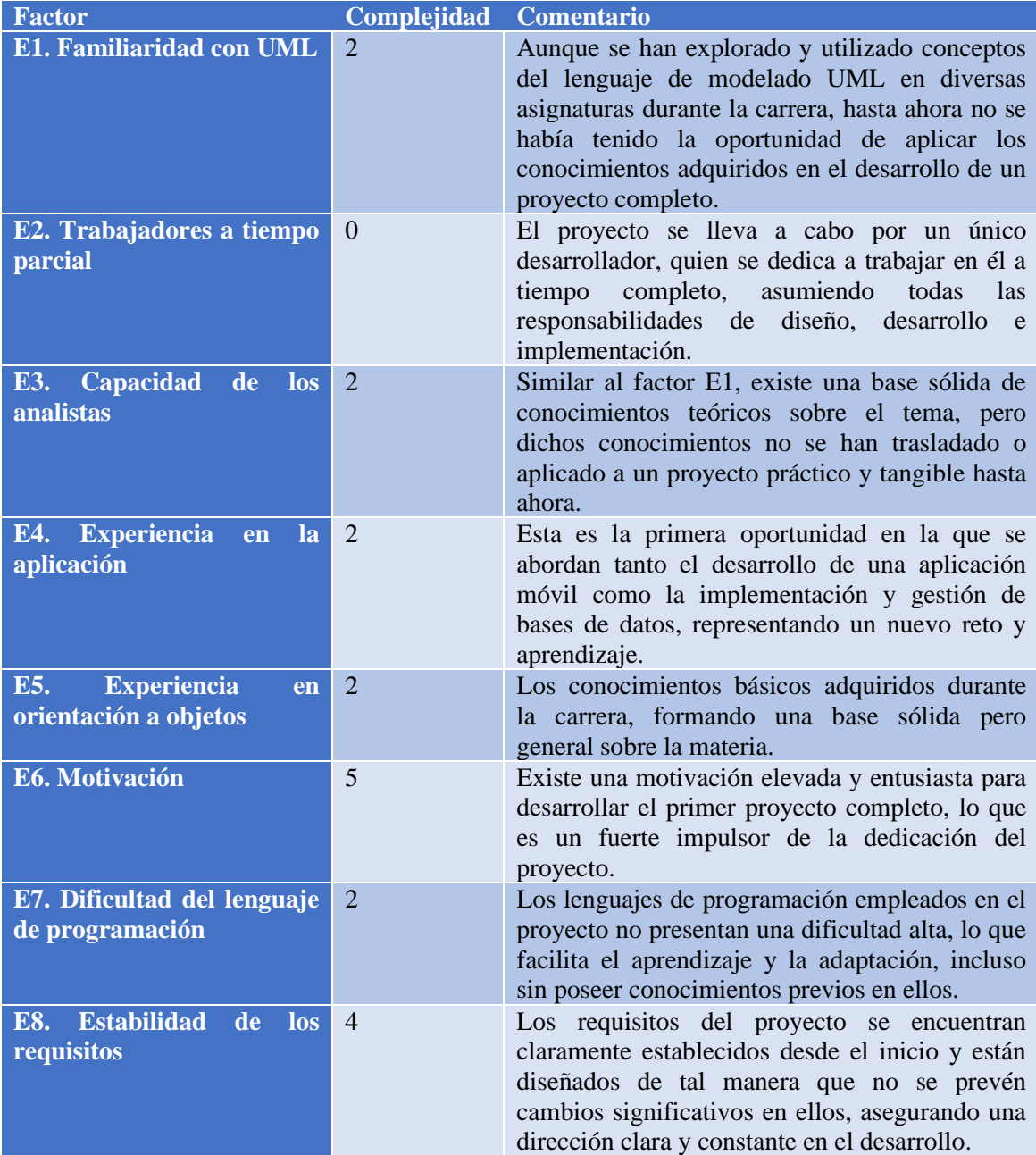

<span id="page-13-1"></span>**TABLA 11: FACTORES DE COMPLEJIDAD DEL ENTORNO (ECF)**

#### <span id="page-14-0"></span>1.2.4 Resultados y conclusiones

En esta etapa del proceso, tras realizar un minucioso análisis de las complejidades, recurrimos al programa EZEstimate para obtener una aproximación precisa de las horas requeridas para ejecutar el proyecto. Este cálculo es crucial para una planificación eficaz y la adecuada asignación de recursos.

Entre los componentes, encontramos uno fundamental en la determinación de estos resultados que es el factor F, el cual se encuentra detallado en la Ecuación 3. Este factor es un indicador representativo de las horas invertidas en cada caso de uso. Con un análisis detallado de los requisitos del proyecto, se ha optado por reducir el valor predeterminado de 20 horas a un valor más eficiente de 9 horas. Esta decisión se basa en que todos los casos de uso son relativamente simples, con la excepción de uno que presenta una complejidad media. La modificación de este parámetro refleja una mejor adaptación a las necesidades específicas del proyecto, asegurando una estimación más ajustada y realista.

![](_page_14_Picture_110.jpeg)

**ILUSTRACIÓN 1: RESULTADOS EZESTIMATE**

<span id="page-14-1"></span>Con los datos introducidos se obtiene una estimación de 1156,35 horas, dedicando 8 horas al día se obtiene un total de 147,75 días para poder realizar este proyecto por una única persona.

 $1156,35$  horas / 8 horas/día = 144,54 días

### <span id="page-15-0"></span>1.3 PLANIFICACIÓN TEMPORAL

En esta etapa, se procederá a la planificación temporal del proyecto, una fase crucial que facilitará el análisis detallado del mismo. Esta planificación nos permitirá desglosar el proyecto en elementos más manejables, identificando constantemente las tareas ya completadas y proporcionando una estimación precisa de la duración total del proyecto.

La planificación se llevará a cabo en la fase inicial, un momento estratégico que nos proporcionará una comprensión clara de las tareas a realizar en cada etapa, permitiendo verificar el cumplimiento de los plazos establecidos. Además, destacará las tareas críticas que requieren atención especial para evitar cualquier retraso potencial en la ejecución del proyecto.

Para implementar esta planificación, se adoptará el Proceso Unificado como guía. La elección de este método se debe a su naturaleza iterativa e incremental, que brinda una gran flexibilidad en el manejo del proyecto. Esta flexibilidad es esencial, ya que tiene en cuenta la complejidad inherente en la definición completa de los requisitos desde el principio, permitiendo ajustes y refinamientos a medida que el proyecto avanza.

#### <span id="page-16-0"></span>1.3.1 Calendario de trabajo

En la sección siguiente, se detalla el calendario de trabajo previsto para el proyecto. Debido a la alta carga laboral y al plazo de entrega establecido, se ha fijado una jornada de 8 horas diarias. El horario comprende dos periodos: de 9:00 a 15:00 y de 16:00 a 18:00, extendiéndose desde el lunes hasta el viernes, como vemos en la siguiente imagen:

![](_page_16_Picture_53.jpeg)

**ILUSTRACIÓN 2: HORARIO DE TRABAJO**

<span id="page-16-1"></span>El proyecto se pone en marcha el día 10 de octubre de 2022 y está programado para concluir el 15 de mayo de 2023.

A continuación, se representa en la ilustración siguiente la gráfica del calendario laboral mostrando los días festivos y las fechas clave del proyecto:

| Cambiar calendario laboral<br>×                                                                  |                                                            |  |  |  |  |  |  |  |
|--------------------------------------------------------------------------------------------------|------------------------------------------------------------|--|--|--|--|--|--|--|
| Calendario (Calendario del proyecto)<br>Para calendario:                                         | Crear calendario                                           |  |  |  |  |  |  |  |
| El calendario 'Calendario' es un calendario base.                                                |                                                            |  |  |  |  |  |  |  |
| Haga clic en un día para ver sus períodos laborables: 06 abril 2023 es no laborable.<br>Leyenda: |                                                            |  |  |  |  |  |  |  |
| abril 2023<br>Laborable                                                                          |                                                            |  |  |  |  |  |  |  |
| J<br>м<br>м<br>v<br>s<br>D                                                                       |                                                            |  |  |  |  |  |  |  |
| $\overline{2}$<br>No laborable                                                                   |                                                            |  |  |  |  |  |  |  |
| 5<br>6<br>1<br>9<br>3<br>8<br>4<br>31 Horas laborables modificadas                               |                                                            |  |  |  |  |  |  |  |
| 12<br>13 <sup>1</sup><br>11<br>14<br>15<br>16<br>10<br>Basado en:                                |                                                            |  |  |  |  |  |  |  |
| En este calendario:<br>18<br>19<br>20<br>21<br>22<br>23<br>17                                    | Excepción 'Jueves Santo' en el<br>calendario 'Calendario'. |  |  |  |  |  |  |  |
| 31 Día de excepción<br>26<br>29<br>30<br>25<br>27 28<br>24                                       |                                                            |  |  |  |  |  |  |  |
| 31 Semana laboral no predeterminada                                                              |                                                            |  |  |  |  |  |  |  |
|                                                                                                  |                                                            |  |  |  |  |  |  |  |
| Excepciones Semanas laborales                                                                    |                                                            |  |  |  |  |  |  |  |
| Fin<br>Nombre<br>Comienzo                                                                        | Detailes                                                   |  |  |  |  |  |  |  |
| $\blacksquare$<br>Jueves Santo<br>06/04/2023<br>06/04/2023                                       | Eliminar                                                   |  |  |  |  |  |  |  |
| 07/04/2023<br>07/04/2023<br><b>Viernes Santo</b>                                                 |                                                            |  |  |  |  |  |  |  |
| 3<br>Día del Trabajador<br>01/05/2023<br>01/05/2023                                              |                                                            |  |  |  |  |  |  |  |
|                                                                                                  |                                                            |  |  |  |  |  |  |  |
|                                                                                                  |                                                            |  |  |  |  |  |  |  |
|                                                                                                  |                                                            |  |  |  |  |  |  |  |
|                                                                                                  |                                                            |  |  |  |  |  |  |  |
|                                                                                                  |                                                            |  |  |  |  |  |  |  |
|                                                                                                  |                                                            |  |  |  |  |  |  |  |
|                                                                                                  |                                                            |  |  |  |  |  |  |  |
| Ayuda<br>Opciones                                                                                | Cancelar<br>Aceptar                                        |  |  |  |  |  |  |  |

<span id="page-17-0"></span>**ILUSTRACIÓN 3: CALENDARIO DE TRABAJO**

#### <span id="page-18-0"></span>1.3.2 Identificación de tareas

Como he mencionado anteriormente, adoptaremos para el desarrollo de nuestro proyecto el Proceso Unificado. Este enfoque se organiza de manera estructurada, comenzando con cuatro fases esenciales: Inicio, Elaboración, Construcción y Transición. Cada una de estas fases se caracteriza por distintos objetivos y actividades.

Posteriormente, el Proceso Unificado se descompone en varias disciplinas específicas que permiten un abordaje detallado y metódico. Estas incluyen: Modelado del Negocio, Definición de Requisitos, Análisis, Diseño, Implementación, Pruebas, Configuración y Manejo del Proyecto. Cada disciplina enfoca una faceta particular del proceso, contribuyendo a la coherencia y eficacia del mismo, detalles que se pueden apreciar en la captura que sigue a continuación.

Además, para facilitar la gestión y asegurar una ejecución óptima, el proyecto será dividido en subsistemas. Esta división permite una organización más clara y una colaboración más eficiente entre los equipos involucrados, garantizando una implementación exitosa en cada etapa del desarrollo:

- Subsistema 1: Gestión de autenticación.
- Subsistema 2: Gestión de usuario
- Subsistema 3: Gestión de comidas
- Subsistema 4: Gestión de ejercicios
- Subsistema 5: Gestión de calorías
- Subsistema 6: Gestión de progresos
- Subsistema 7: Gestión de estadísticas

![](_page_18_Figure_12.jpeg)

#### <span id="page-18-1"></span>Iteración

**ILUSTRACIÓN 4: GRÁFICA FASES DEL PROCESO UNIFICADO**

![](_page_19_Picture_45.jpeg)

Las fases del proyecto definidas en nuestro proyecto en Microsoft Project son las siguientes:

**ILUSTRACIÓN 5: FASE DE INICIO ITERACIÓN 1**

<span id="page-19-0"></span>

| ⊿ Iteración 2                            | 4 días   | vie 14/10/22 | jue 20/10/22 | 11            |       |
|------------------------------------------|----------|--------------|--------------|---------------|-------|
| ▲ Modelado del negocio                   | 1,5 días | vie 14/10/22 | lun 17/10/22 |               |       |
| Reunión con el cliente                   | 0,5 días | vie 14/10/22 | vie 14/10/22 |               | Maria |
| Reunión con equipo                       | 0,5 días | vie 14/10/22 | lun 17/10/22 | 14            | Maria |
| Definición de roles                      | 0,5 días | lun 17/10/22 | lun 17/10/22 | 14:15         | Maria |
| ▲ Requisitos                             | 1 día    | lun 17/10/22 | mar 18/10/22 |               |       |
| Indentificación de RI básicos            | 0,5 días | mar 18/10/22 | mar 18/10/22 | <sup>16</sup> | Maria |
| Refinamiento de los RNF                  | 0,5 días | lun 17/10/22 | lun 17/10/22 | 15            | Maria |
| ⊿ Análisis                               | 2 días   | mar 18/10/22 | jue 20/10/22 |               |       |
| Elaboración de la arquitectura<br>básica | 2 días   | mar 18/10/22 | jue 20/10/22 | 18            | Maria |
| Hito iteración 2                         | 0 días   | jue 20/10/22 | jue 20/10/22 | 12            |       |
| Hito fase de inicio                      | 0 días   | iue 20/10/22 | iue 20/10/22 | 1             |       |

<span id="page-19-1"></span>**ILUSTRACIÓN 6: FASE DE INICIO ITERACIÓN 2**

![](_page_20_Picture_34.jpeg)

#### **ILUSTRACIÓN 7: FASE DE ELABORACIÓN ITERACIÓN 1**

<span id="page-20-0"></span>

| ⊿ Iteración 2                                                                                | 14 días   | vie 04/11/22                | jue 24/11/22 | 41    |       |
|----------------------------------------------------------------------------------------------|-----------|-----------------------------|--------------|-------|-------|
| ▲ Modelado de negocio                                                                        | 0,5 días  | vie 04/11/22                | lun 07/11/22 |       |       |
| Reunión con el cliente                                                                       | 0.5 días  | vie 04/11/22                | lun 07/11/22 |       | Maria |
| ▲ Requisitos                                                                                 | 2 días    | lun 07/11/22                | mié 09/11/22 |       |       |
| Refinamiento de RI                                                                           | 2 días    | lun 07/11/22                | mié 09/11/22 | 44    | Maria |
| ⊿ Análisis                                                                                   | 5.13 días | mié 09/11/22                | mié 16/11/22 |       |       |
| Documentar clases                                                                            | 0,5 días  | mié 09/11/22                | jue 10/11/22 | 46    | Maria |
| Realización de CU del subsistema 2 días<br>2                                                 |           | vie 11/11/22                | lun 14/11/22 | 46    | Maria |
| Refinamiento de la realización<br>de CU del subsistema1                                      | 2 días    | mar 15/11/22                | mié 16/11/22 |       | Maria |
| ⊿ Diseño                                                                                     | 4 días    | jue 17/11/22                | mar 22/11/22 |       |       |
| Refinamiento subsistema de<br>diseño                                                         | 2 días    | jue 17/11/22                | vie 18/11/22 | 49    | Maria |
| Realización de clases de diseño<br>del subsistema 1                                          | 2 días    | sáb 19/11/22                | mar 22/11/22 | 48:50 | Maria |
| ▲ Implementación                                                                             | 0.5 días  | lun 07/11/22                | lun 07/11/22 |       |       |
| Determinar características<br>huésped del sistema                                            | 0.5 días  | lun 07/11/22                | lun 07/11/22 | 44    | Maria |
| ▲ Pruebas                                                                                    | 2 días    | mié 23/11/22                | jue 24/11/22 |       |       |
| Rendimiento y funcionalidad de<br>aplicaciones similares en<br>entornos similares al huésped | 2 días    | mié 23/11/22   jue 24/11/22 |              | 55    | Maria |
| Hito iteración 2                                                                             | 0 días    | iue 24/11/22                | iue 24/11/22 | 42    |       |

<span id="page-20-1"></span>**ILUSTRACIÓN 8: FASE DE ELABORACIÓN ITERACIÓN 2**

![](_page_21_Picture_33.jpeg)

**ILUSTRACIÓN 9: FASE DE ELABORACIÓN ITERACIÓN 3**

<span id="page-21-0"></span>![](_page_21_Picture_34.jpeg)

<span id="page-21-1"></span>**ILUSTRACIÓN 10: FASE DE ELABORACIÓN ITERACIÓN 4**

| ▲ FASE DE CONSTRUCCIÓN                                             | 78,5 días | jue 29/12/22 | jue 20/04/23 | 91      |       |
|--------------------------------------------------------------------|-----------|--------------|--------------|---------|-------|
| ▲ Iteración 1                                                      | 16,5 días | jue 29/12/22 | vie 20/01/23 |         |       |
| ▲ Modelado del negocio                                             | 0,5 días  | jue 29/12/22 | jue 29/12/22 |         |       |
| Reunión con el cliente<br>comprobación requisitos                  | 0,5 días  | jue 29/12/22 | jue 29/12/22 |         | Maria |
| ▲ Requisitos                                                       | 2 días    | jue 29/12/22 | lun 02/01/23 |         |       |
| Validación de todos los<br>requisitos                              | 2 días    | jue 29/12/22 | lun 02/01/23 | 95      | Maria |
| ⊿ Diseño                                                           | 6 días    | lun 02/01/23 | mar 10/01/23 |         |       |
| Refinamiento de las clases de<br>diseño del subsistema 1           | 2 días    | lun 02/01/23 | mié 04/01/23 | 95;97   | Maria |
| Refinamiento de las clases de<br>diseño del subsistema 2           | 2 días    | jue 05/01/23 | vie 06/01/23 | 95;97   | Maria |
| Refinamiento de las clases de<br>diseño del subsistema 3           | 2 días    | lun 09/01/23 | mar 10/01/23 | 95:97   | Maria |
| ▲ Implementación                                                   | 4 días    | mié 11/01/23 | lun 16/01/23 |         |       |
| Implementación de los<br>componentes separados del<br>subsistema 1 | 2 días    | mié 11/01/23 | jue 12/01/23 | 99;100  | Maria |
| Implementación de la BD para<br>subsistema 1                       | 2 días    | jue 12/01/23 | lun 16/01/23 | 103     | Maria |
| ▲ Pruebas                                                          | 4 días    | lun 16/01/23 | vie 20/01/23 |         |       |
| Pruebas unitarias para cada<br>componente JSON del<br>subsistema   | 2 días    | lun 16/01/23 | mié 18/01/23 | 103;104 | Maria |
| Pruebas unitarias de cada<br>componente del subsistema 1 en<br>SQL | 2 días    | mié 18/01/23 | vie 20/01/23 | 104;106 | Maria |
| Hito iteración 1                                                   | 0 días    | vie 20/01/23 | vie 20/01/23 | 93      |       |

<span id="page-22-0"></span>**ILUSTRACIÓN 11: FASE DE CONSTRUCCIÓN ITERACIÓN 1**

| 4 Iteración 2                                                       | 21 días  | vie 20/01/23 | lun 20/02/23 | 108     |       |
|---------------------------------------------------------------------|----------|--------------|--------------|---------|-------|
| ▲ Modelado del negocio                                              | 0.5 días | vie 20/01/23 | lun 23/01/23 |         |       |
| Informe de pruebas de la<br>iteración anterior                      | 0,5 días | vie 20/01/23 | lun 23/01/23 |         | Maria |
| ▲ Requisitos                                                        | 2 días   | lun 23/01/23 | mié 25/01/23 |         |       |
| Validación de permanencia de<br>los requisitos                      | 2 días   | lun 23/01/23 | mié 25/01/23 | 111     | Maria |
| ▲ Análisis                                                          | 2 días   | mié 25/01/23 | vie 27/01/23 |         |       |
| Unificar la relación de los CU en<br>todos los subsistemas          | 2 días   | mié 25/01/23 | vie 27/01/23 | 113     |       |
| ⊿ Diseño                                                            | 2 días   | lun 30/01/23 | mar 31/01/23 |         |       |
| Unificación de las clases de<br>diseño del subsistema 1             | 2 días   | lun 30/01/23 | mar 31/01/23 | 111     | Maria |
| ▲ Implementación                                                    | 8 días   | mié 01/02/23 | vie 10/02/23 |         |       |
| Integrar componentes del<br>subsistema 1                            | 3 días   | mié 01/02/23 | vie 03/02/23 | 115     | Maria |
| Implementación de los<br>componenetes separados del<br>subsistema 2 | 3 días   | lun 06/02/23 | mié 08/02/23 | 113     | Maria |
| Implementación de la BD para el<br>subsistema 2                     | 2 días   | jue 09/02/23 | vie 10/02/23 | 120     | Maria |
| ▲ Pruebas                                                           | 6 días   | lun 13/02/23 | lun 20/02/23 |         |       |
| Prueba de integración del<br>subsistema 1 con SQL                   | 2 días   | lun 13/02/23 | mar 14/02/23 | 119     | Maria |
| Pruebas unitarias para cada<br>componente JSON del<br>subsistema 2  | 2 días   | mié 15/02/23 | jue 16/02/23 | 120;121 | Maria |
| Pruebas unitarias de cada<br>componente del subsistema 2 en<br>SQL  | 2 días   | vie 17/02/23 | lun 20/02/23 | 124;120 | Maria |
| Hito iteración 2                                                    | 0 días.  | lun 20/02/23 | lun 20/02/23 | 109     |       |

<span id="page-23-0"></span>**ILUSTRACIÓN 12: FASE DE CONSTRUCCIÓN ITERACIÓN 2**

![](_page_24_Picture_20.jpeg)

#### <span id="page-24-0"></span>**ILUSTRACIÓN 13: FASE DE CONSTRUCCIÓN ITERACIÓN 3**

![](_page_25_Picture_33.jpeg)

**ILUSTRACIÓN 14: FASE DE CONSTRUCCIÓN ITERACIÓN 4**

<span id="page-25-0"></span>![](_page_25_Picture_34.jpeg)

<span id="page-25-1"></span>**ILUSTRACIÓN 15: FASE DE TRANSICIÓN ITERACIÓN 1**

| ⊿ Iteración 2                         | 6 días   | vie 05/05/23 | lun 15/05/23 | 175 |       |
|---------------------------------------|----------|--------------|--------------|-----|-------|
| ▲ Modelado de Negocio                 | 0,5 días | vie 05/05/23 | lun 08/05/23 |     |       |
| Reunión final con el cliente          | 0.5 días | vie 05/05/23 | lun 08/05/23 |     | Maria |
| ▲ Requisitos                          | 3 días   | lun 08/05/23 | jue 11/05/23 |     |       |
| Refinamiento final                    | 3 días   | lun 08/05/23 | jue 11/05/23 | 178 | Maria |
| ▲ Implementación                      | 2 días   | jue 11/05/23 | lun 15/05/23 |     |       |
| Puesta a punto de la base de<br>datos | 2 días   | jue 11/05/23 | lun 15/05/23 | 180 | Maria |
| ⊿ Pruebas                             | 0.5 días | lun 15/05/23 | lun 15/05/23 |     |       |
| Pruebas en el entorno real            | 0,5 días | lun 15/05/23 | lun 15/05/23 | 182 | Maria |
| Hito iteración 2                      | 0 días   | lun 15/05/23 | lun 15/05/23 | 176 |       |
| Hito fase de transición               | 0 días   | lun 15/05/23 | lun 15/05/23 | 163 |       |

**ILUSTRACIÓN 16: FASE DE TRANSICIÓN ITERACIÓN 2**

#### <span id="page-26-1"></span><span id="page-26-0"></span>1.3.3. Asignación de recursos

En el análisis de la gráfica de asignación de recursos, se puede apreciar que alcanzar el valor óptimo del 100% en la distribución de los recursos resulta clave. Esto se traduce en la máxima productividad posible, lo que nos permite obtener el resultado deseado, al mismo tiempo que se evita cualquier sobreasignación de recursos que podría llevar a ineficiencias.

![](_page_26_Figure_5.jpeg)

<span id="page-26-2"></span>**ILUSTRACIÓN 17: GRÁFICA DE ASIGNACIÓN DE RECURSOS**

#### <span id="page-27-0"></span>1.3.4 Diagrama de Gantt

El diagrama de Gantt es una representación visual que dispone las tareas en una línea de tiempo. Cada tarea se simboliza mediante una barra colocada sobre la escala, cuya longitud refleja la duración de la tarea y cuya posición indica su relación con el punto de inicio del proyecto. De este modo, el diagrama ofrece una perspectiva clara y coherente de la secuencia y el solapamiento de las actividades, facilitando la planificación y el seguimiento del proyecto.

![](_page_27_Figure_3.jpeg)

**ILUSTRACIÓN 18:DIAGRAMA DE GANTT FASE DE INICIO ITERACIÓN 1**

<span id="page-27-1"></span>![](_page_27_Figure_5.jpeg)

<span id="page-27-2"></span>**ILUSTRACIÓN 19:DIAGRAMA DE GANTT FASE DE INICIO ITERACIÓN 2**

![](_page_28_Figure_1.jpeg)

#### <span id="page-28-0"></span>**ILUSTRACIÓN 20:DIAGRAMA DE GANTT FASE DE ELABORACIÓN ITERACIÓN 1**

![](_page_28_Figure_3.jpeg)

<span id="page-28-1"></span>**ILUSTRACIÓN 21:DIAGRAMA DE GANTT FASE DE ELABORACIÓN ITERACIÓN 2**

![](_page_29_Figure_1.jpeg)

<span id="page-29-0"></span>**ILUSTRACIÓN 22:DIAGRAMA DE GANTT FASE DE ELABORACIÓN ITERACIÓN 3**

![](_page_29_Figure_3.jpeg)

<span id="page-29-1"></span>**ILUSTRACIÓN 23:DIAGRAMA DE GANTT FASE DE ELABORACIÓN ITERACIÓN 4**

![](_page_30_Figure_1.jpeg)

#### <span id="page-30-0"></span>**ILUSTRACIÓN 24:DIAGRAMA DE GANTT FASE DE CONSTRUCCIÓN ITERACIÓN 1**

![](_page_30_Figure_3.jpeg)

<span id="page-30-1"></span>**ILUSTRACIÓN 25: DIAGRAMA DE GANTT FASE DE CONSTRUCCIÓN ITERACIÓN 2**

![](_page_31_Figure_1.jpeg)

#### <span id="page-31-0"></span>**ILUSTRACIÓN 26: DIAGRAMA DE GANTT FASE DE CONSTRUCCIÓN ITERACIÓN 3**

![](_page_31_Figure_3.jpeg)

<span id="page-31-1"></span>**ILUSTRACIÓN 27: DIAGRAMA DE GANTT FASE DE CONSTRUCCIÓN ITERACIÓN 4**

![](_page_32_Figure_1.jpeg)

**ILUSTRACIÓN 28:DIAGRAMA DE GANTT FASE DE TRANSICIÓN ITERACIÓN 1**

<span id="page-32-0"></span>![](_page_32_Figure_3.jpeg)

<span id="page-32-1"></span>**ILUSTRACIÓN 29:DIAGRAMA DE GANTT FASE DE TRANSICIÓN ITERACIÓN 2**

El camino crítico, marcado en rojo, son tareas críticas que si alguna de estas tareas experimenta un retraso, resultaría en una demora en la fecha de conclusión del proyecto.

#### <span id="page-33-0"></span>1.3.5 Estadísticas

El proyecto comienza el 10 de octubre de 2022 y finaliza el 15 de mayo de 2023, por lo tanto, la duración del proyecto va a durar 7 meses.

![](_page_33_Picture_105.jpeg)

**ILUSTRACIÓN 30: ESTADÍSTICAS PLANIFICACIÓN TEMPORAL**

### <span id="page-33-3"></span><span id="page-33-1"></span>1.4 CONCLUSIONES

Después de llevar a cabo un análisis meticuloso en la Estimación de Coste y Esfuerzo, así como en la Planificación Temporal, hemos obtenido los siguientes valores:

![](_page_33_Picture_106.jpeg)

<span id="page-33-2"></span>**TABLA 12: COMPARATIVA DE ESTIMACIONES**

De acuerdo con la información reflejada en la tabla, los valores obtenidos han demostrado una proximidad significativa entre sí. Este hallazgo refuerza nuestro compromiso de alinear y cumplir con la estimación realizada en Microsoft Project, basándonos en los datos y análisis previamente efectuados en EZEstimate. Este enfoque estratégico no solo valida nuestra metodología, sino que también establece una base sólida para futuras implementaciones y refinamientos en el proceso de estimación.

### <span id="page-34-0"></span>1.5 REFERENCIAS

- María N. Moreno García. Práctica 1: Estimación del esfuerzo. Transparencias de Gestión de proyectos. Recuperado el 01/09/2023.
- María Navarro Cáceres y María N. Moreno García. Práctica 2: Planificación temporal. Transparencias de Gestión de proyectos. Recuperado el 01/09/2023.